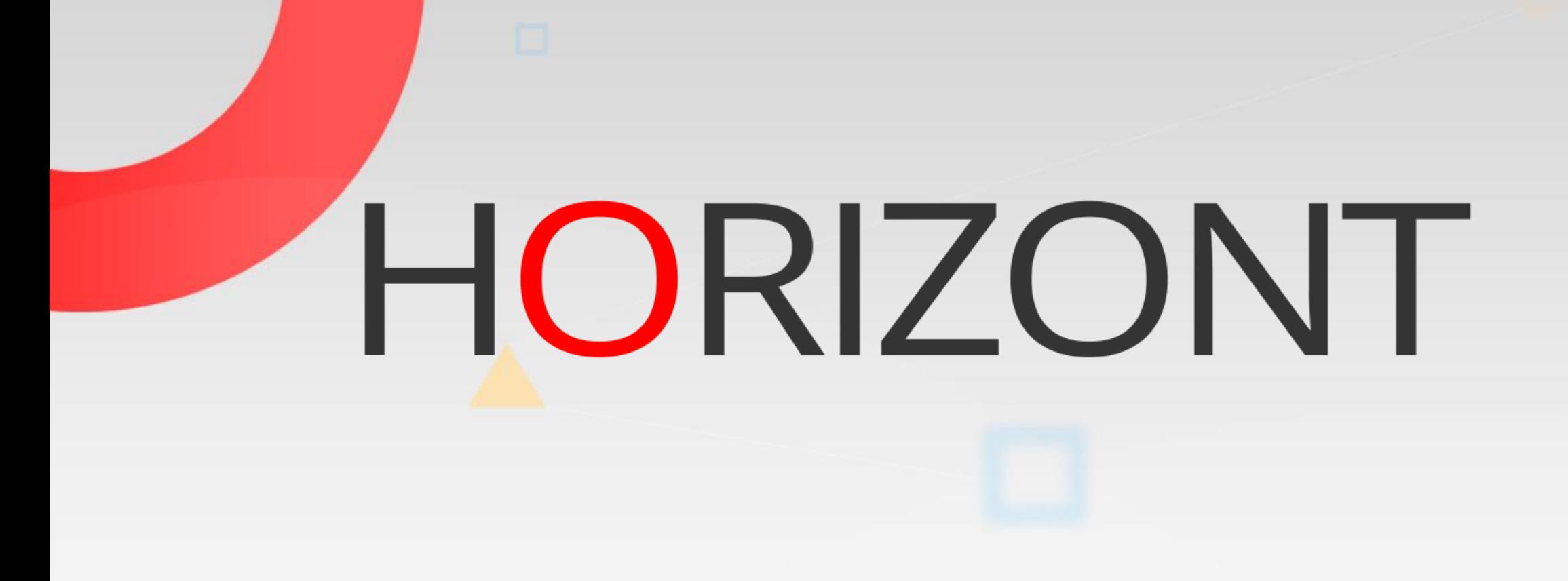

# XINFO - Programming Languages z/OS - Natural

**Adabas - Natural** 

# **XINFO and Natural**

NATURAL is the programing language for accessing ADABAS. The XINFO scanner delivers following information:

- Which programs are using which data objects?
- Which programs are using which includes?
- Which programs are calling other programs?
- Which programs are using which files?
- Which programs are accessing the database and how?

• …

# **Natural - Displays**

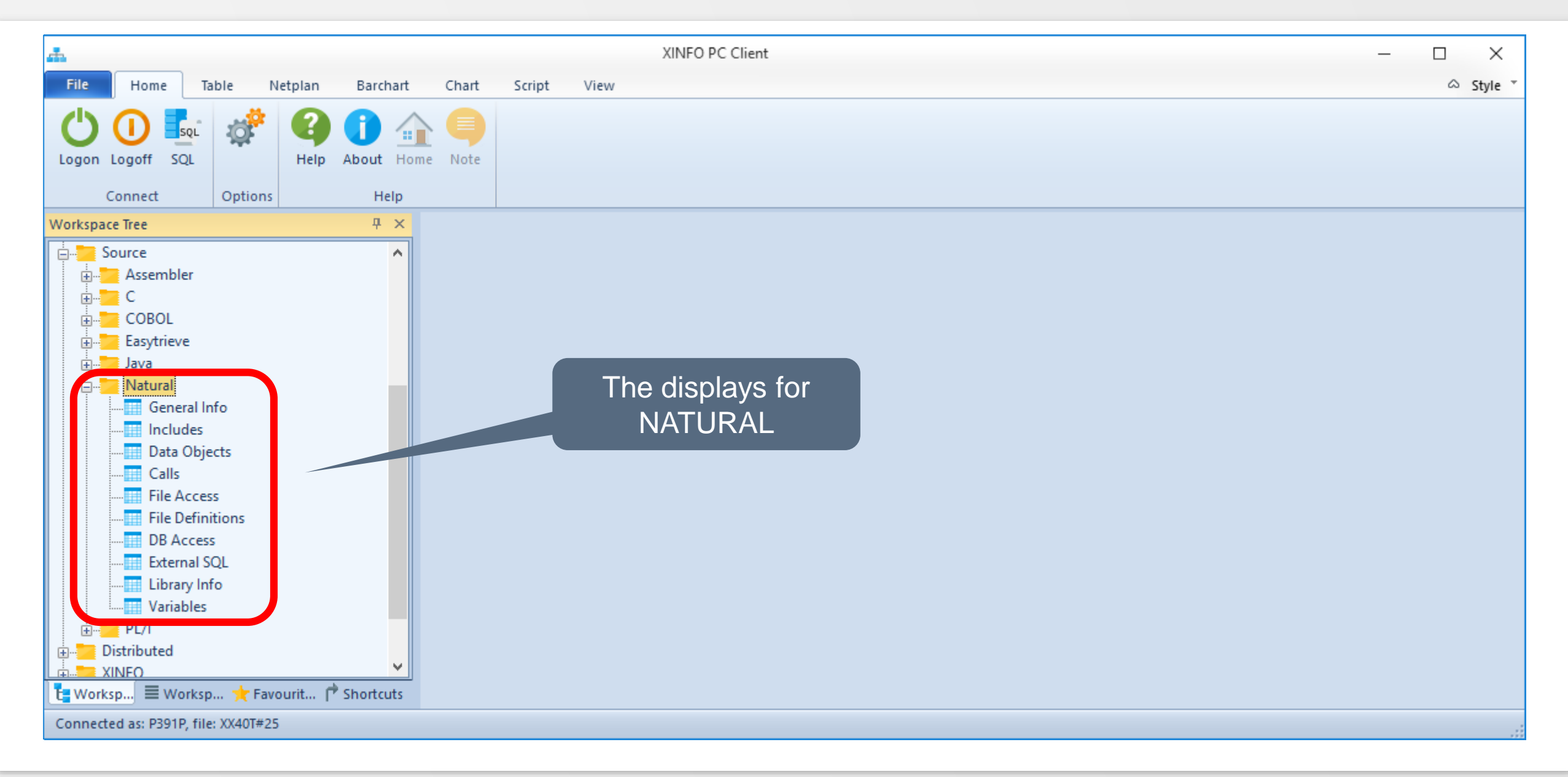

#### **Natural – General Info**

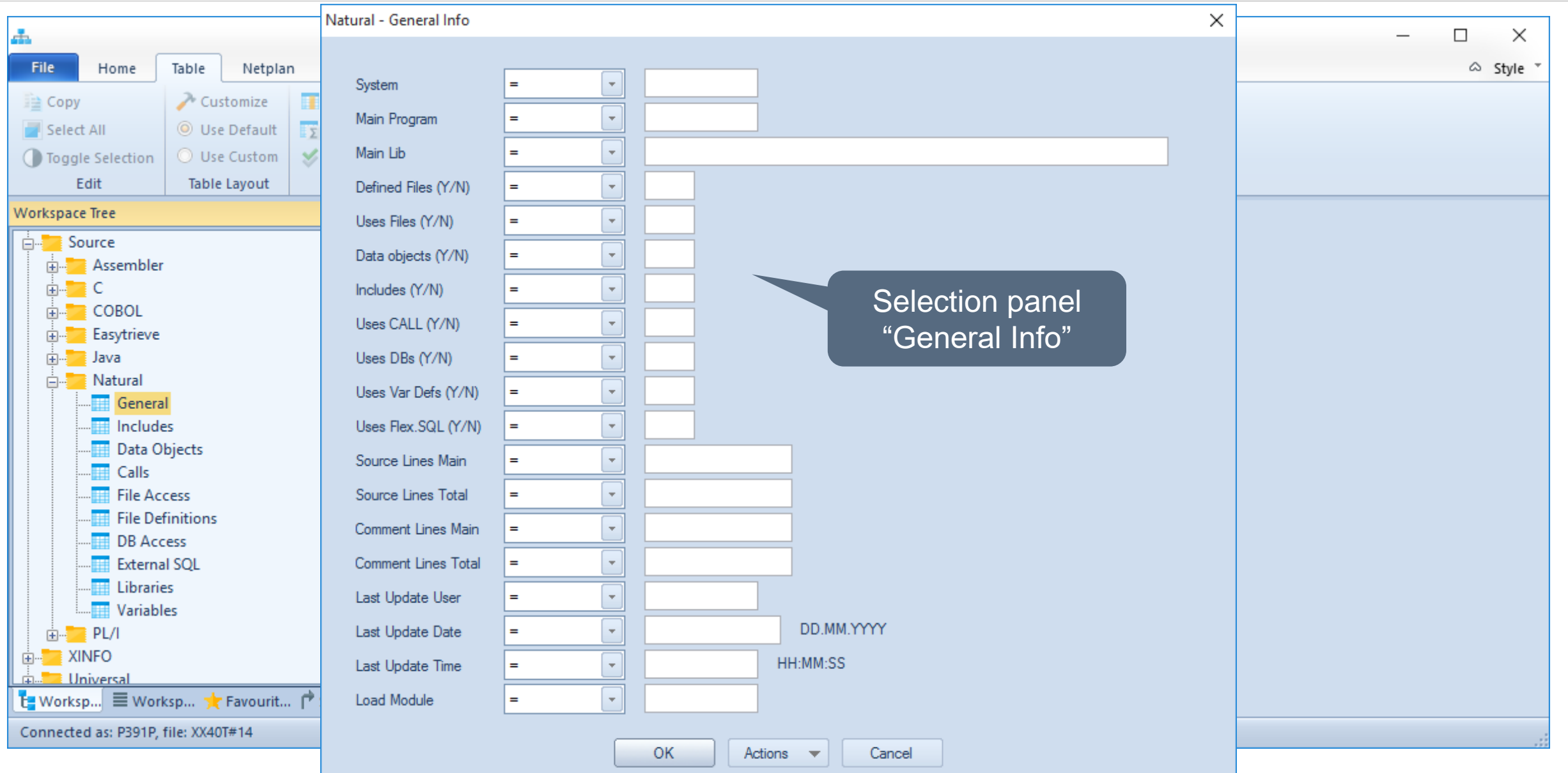

XINFO – Programming Languages z/OS - Natural 4

## **Natural - General Info**

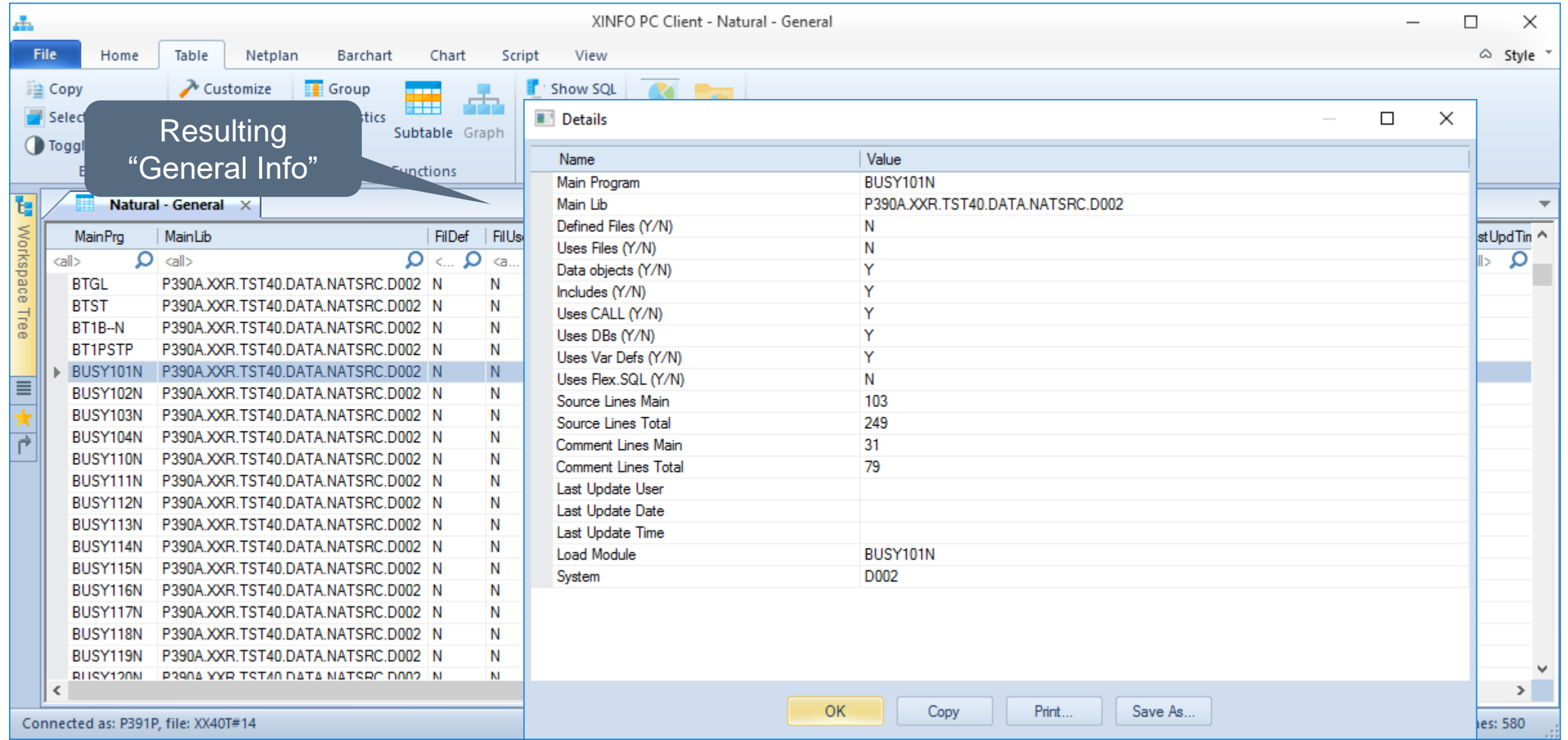

#### **Natural - Includes**

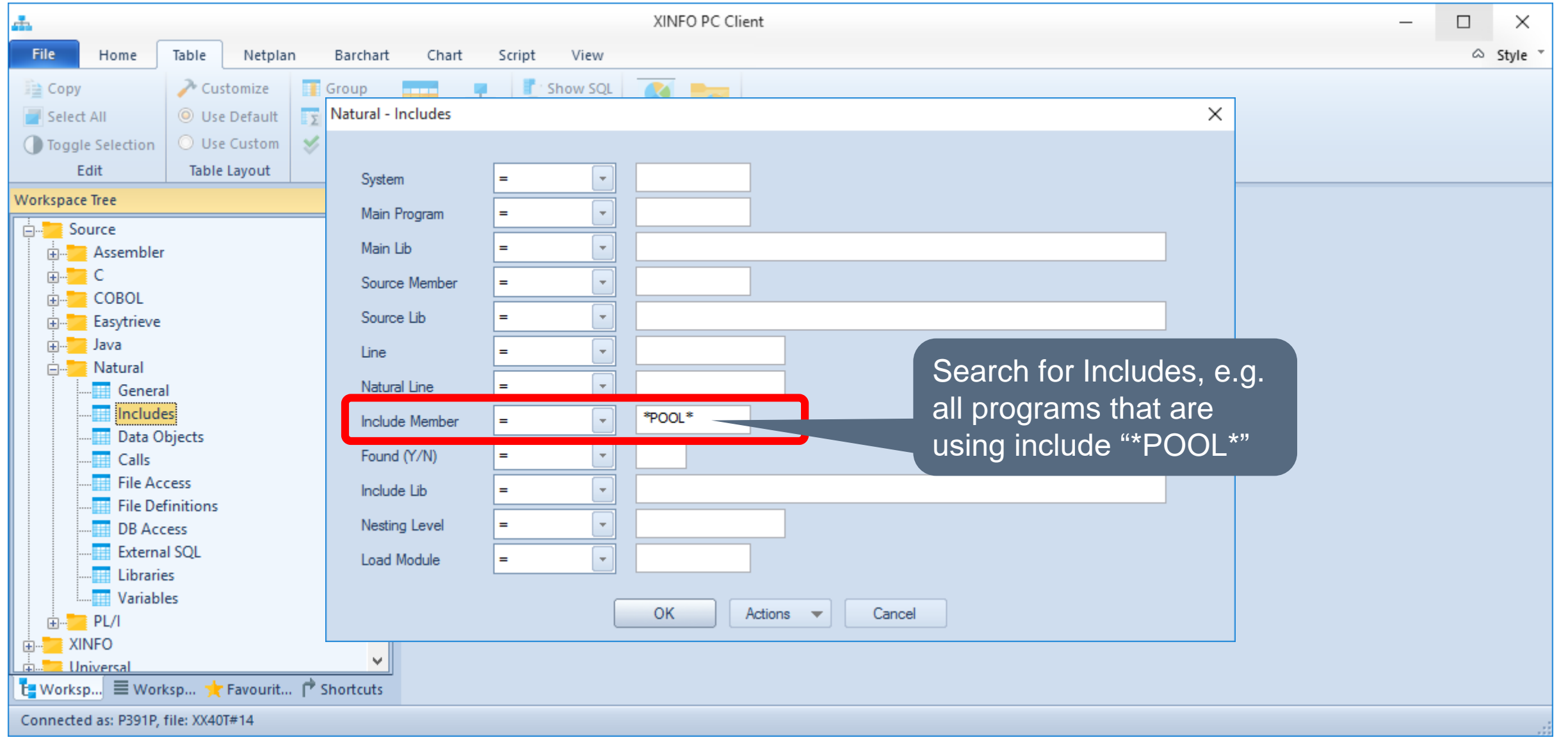

#### **Natural - Includes**

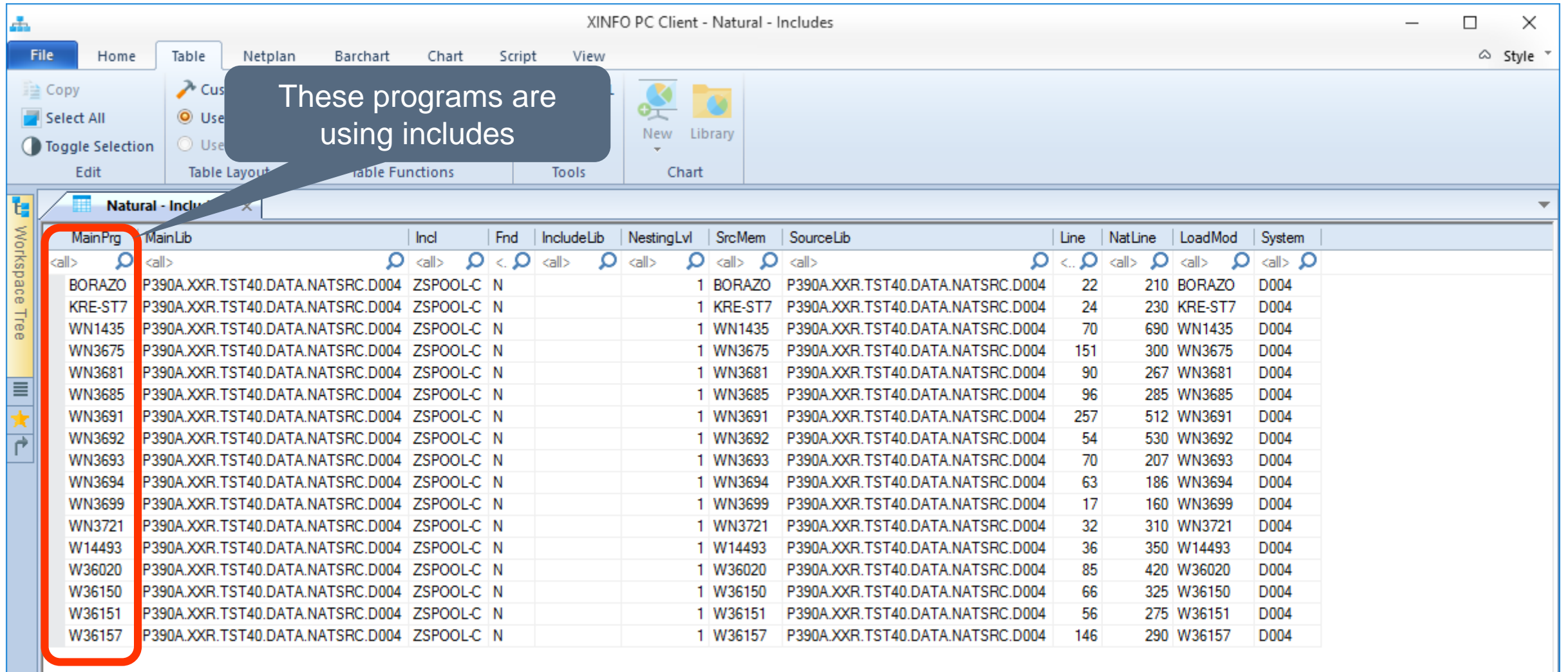

Connected as: P391P, file: XX40T#14

Lines: 17

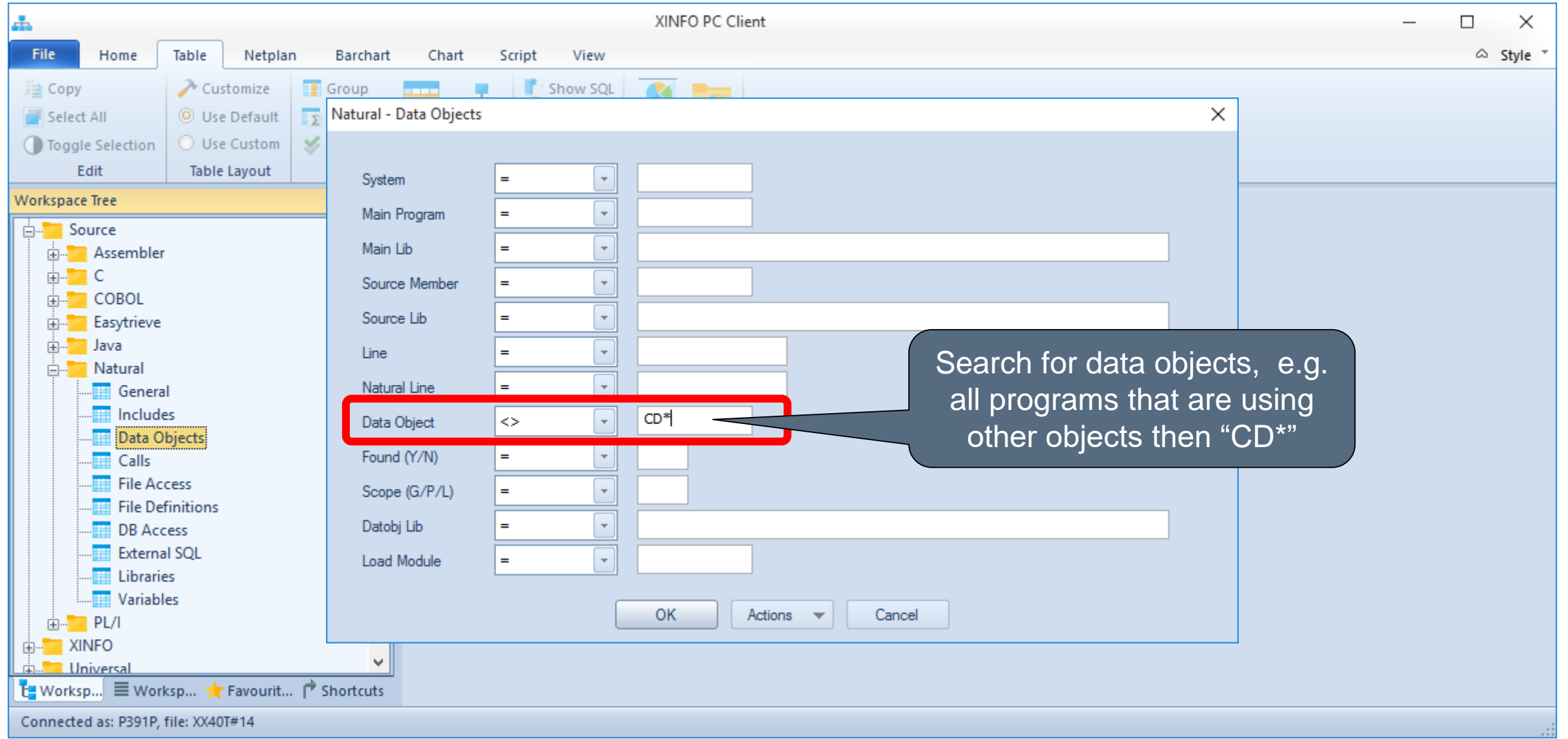

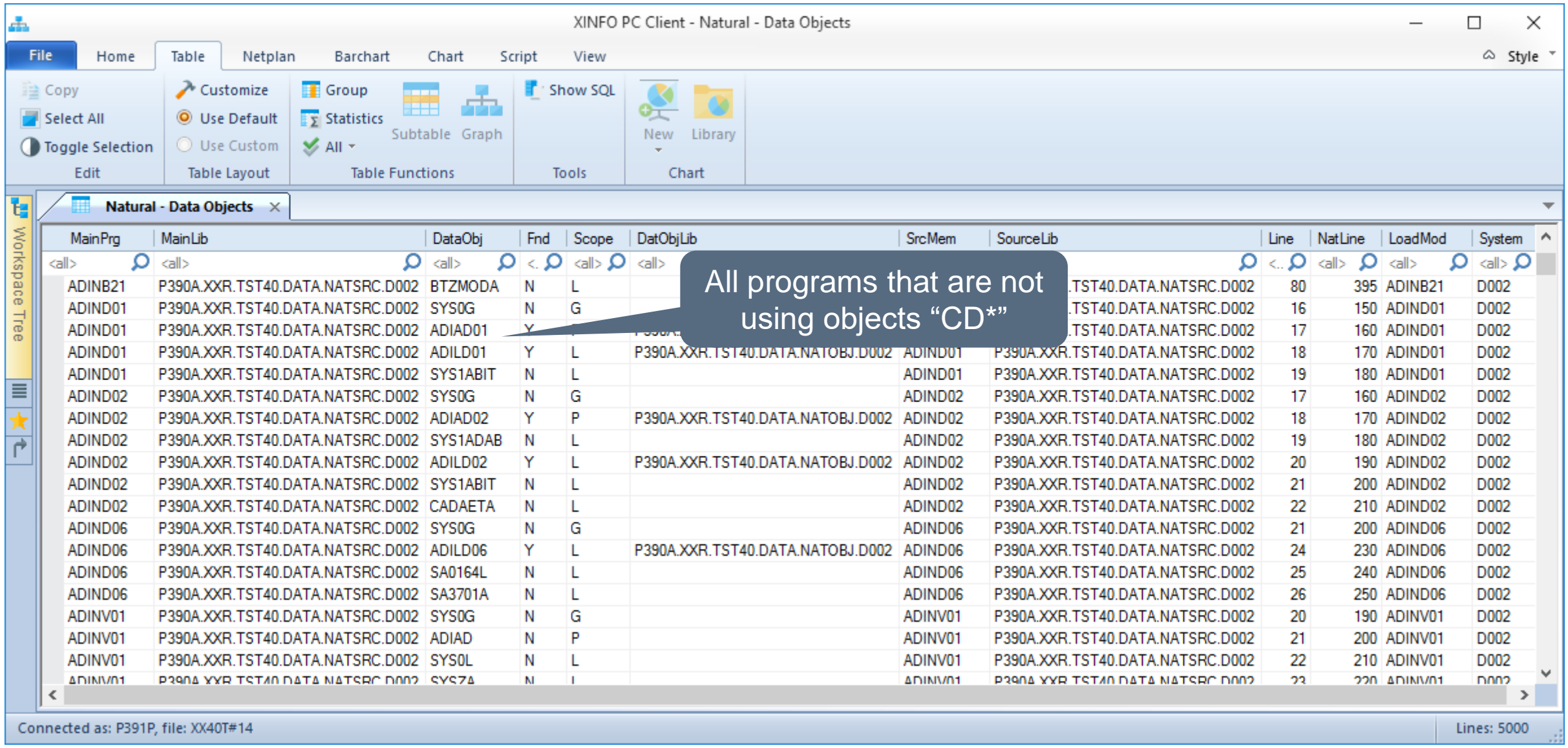

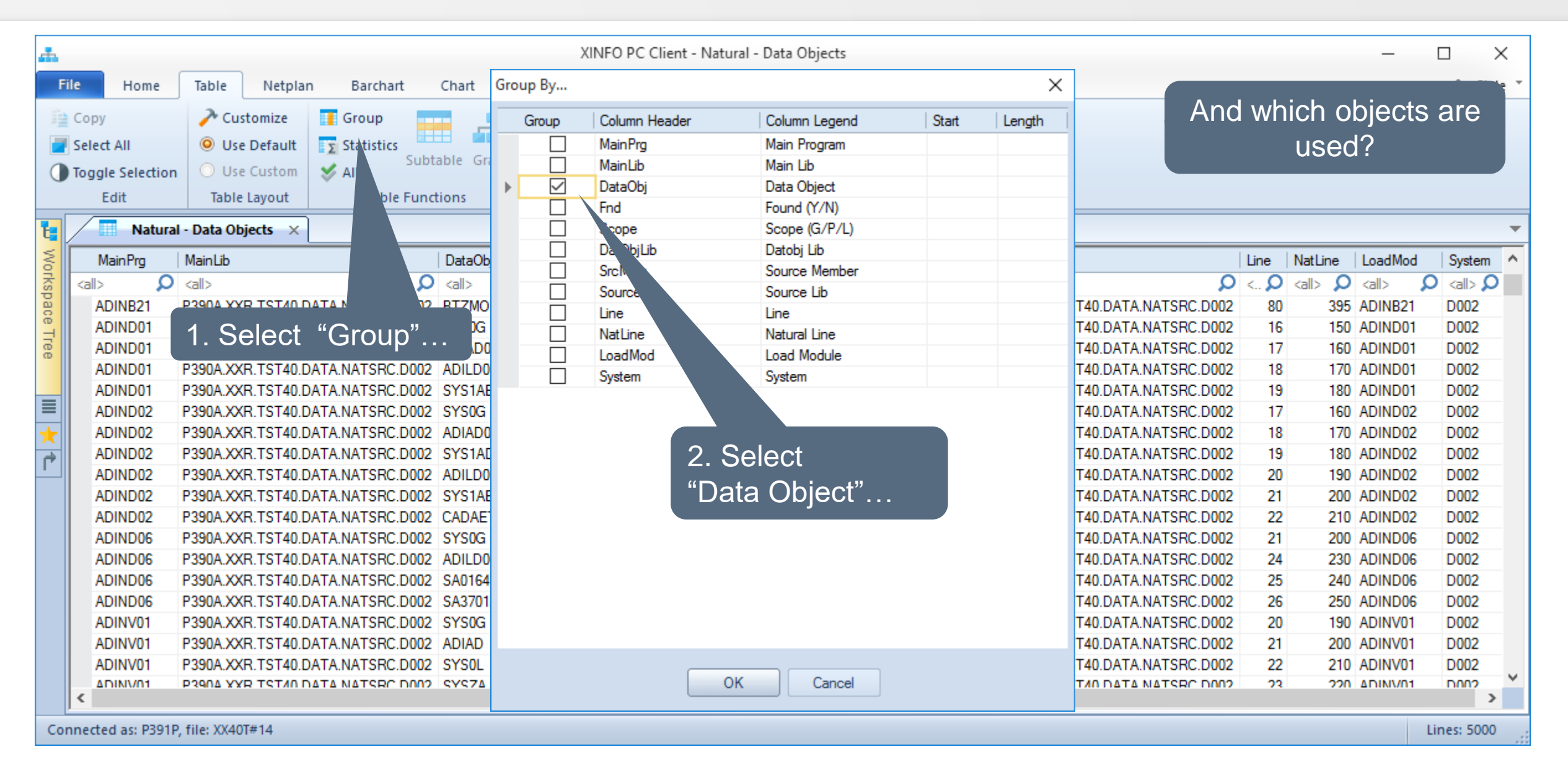

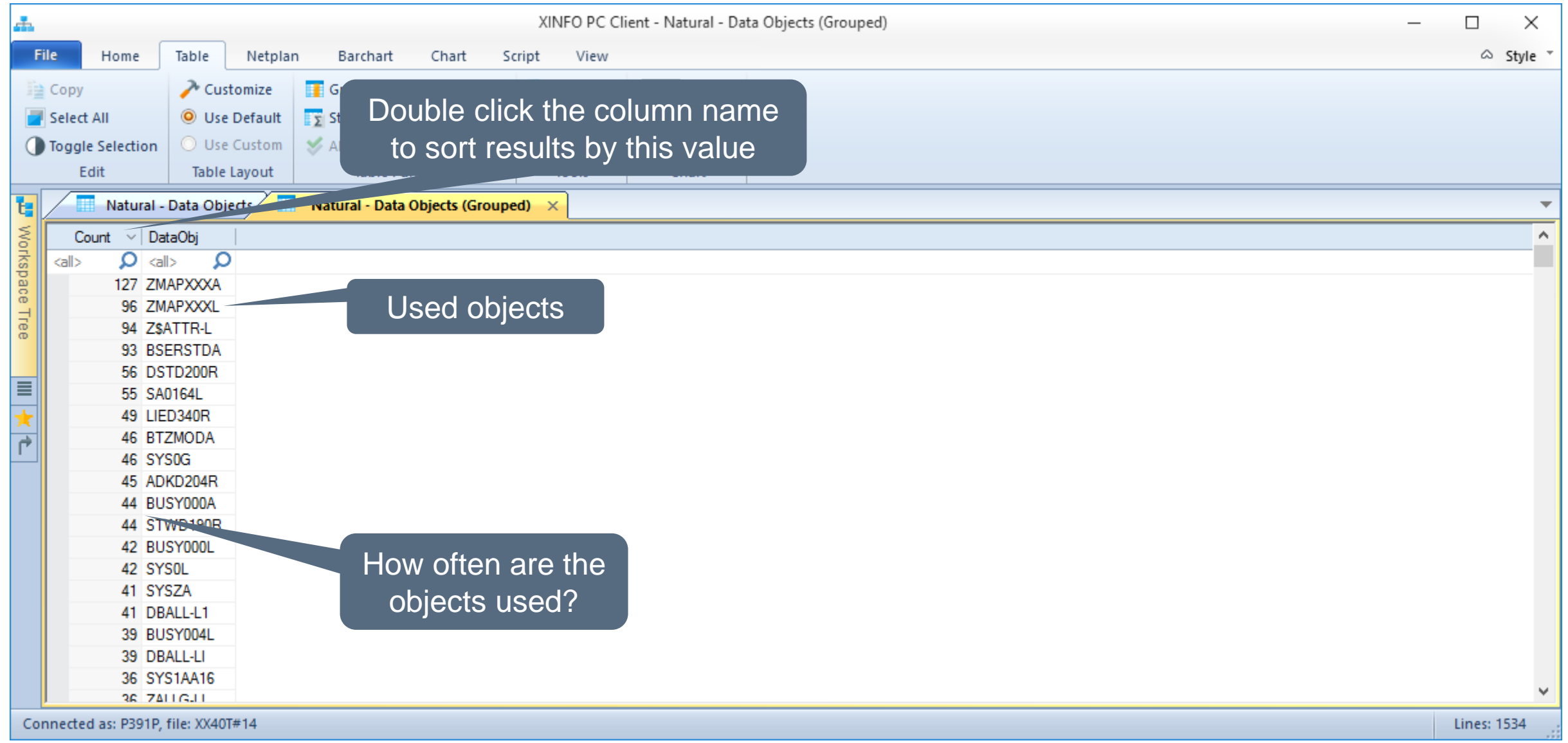

#### **Natural – DB Access**

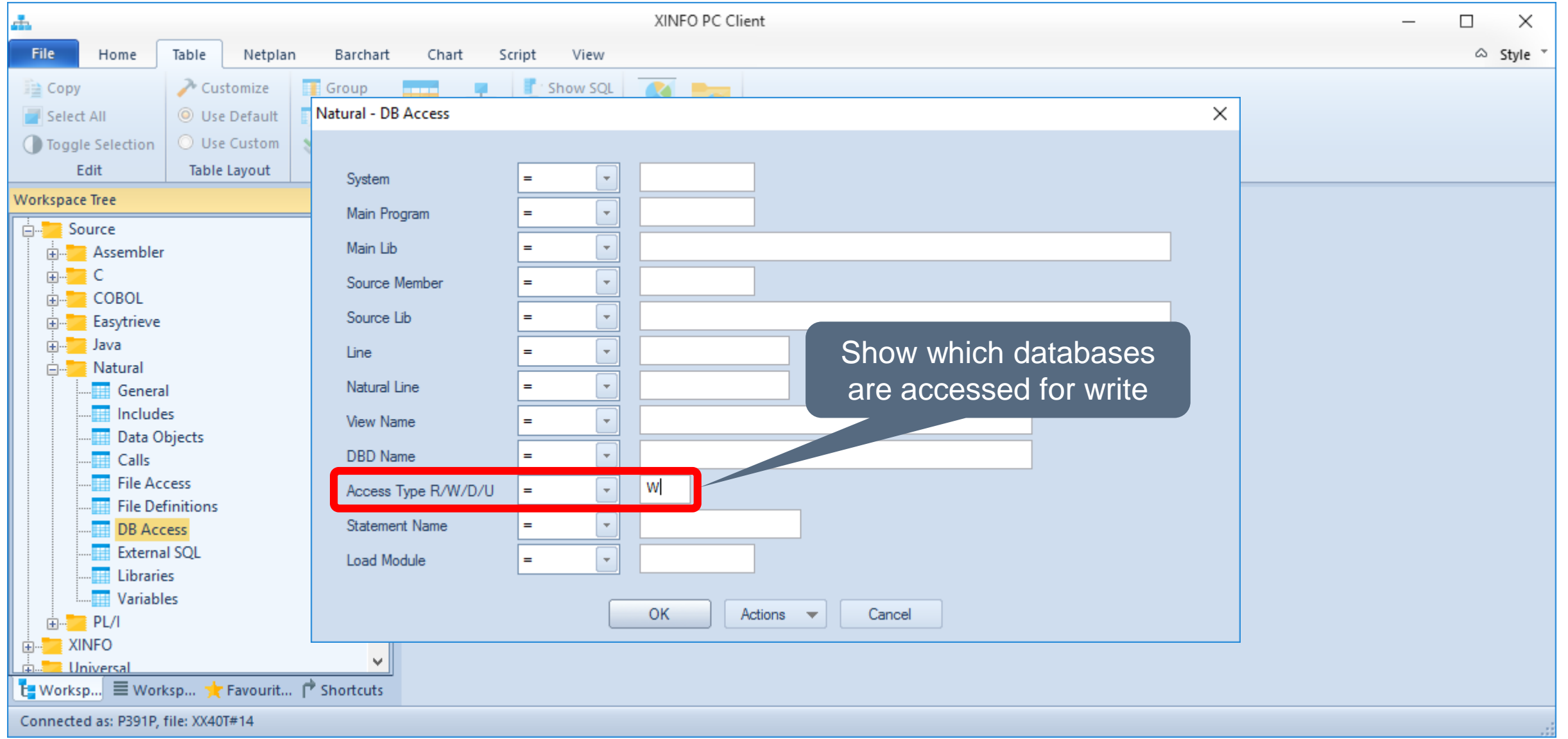

#### **Natural – DB Access**

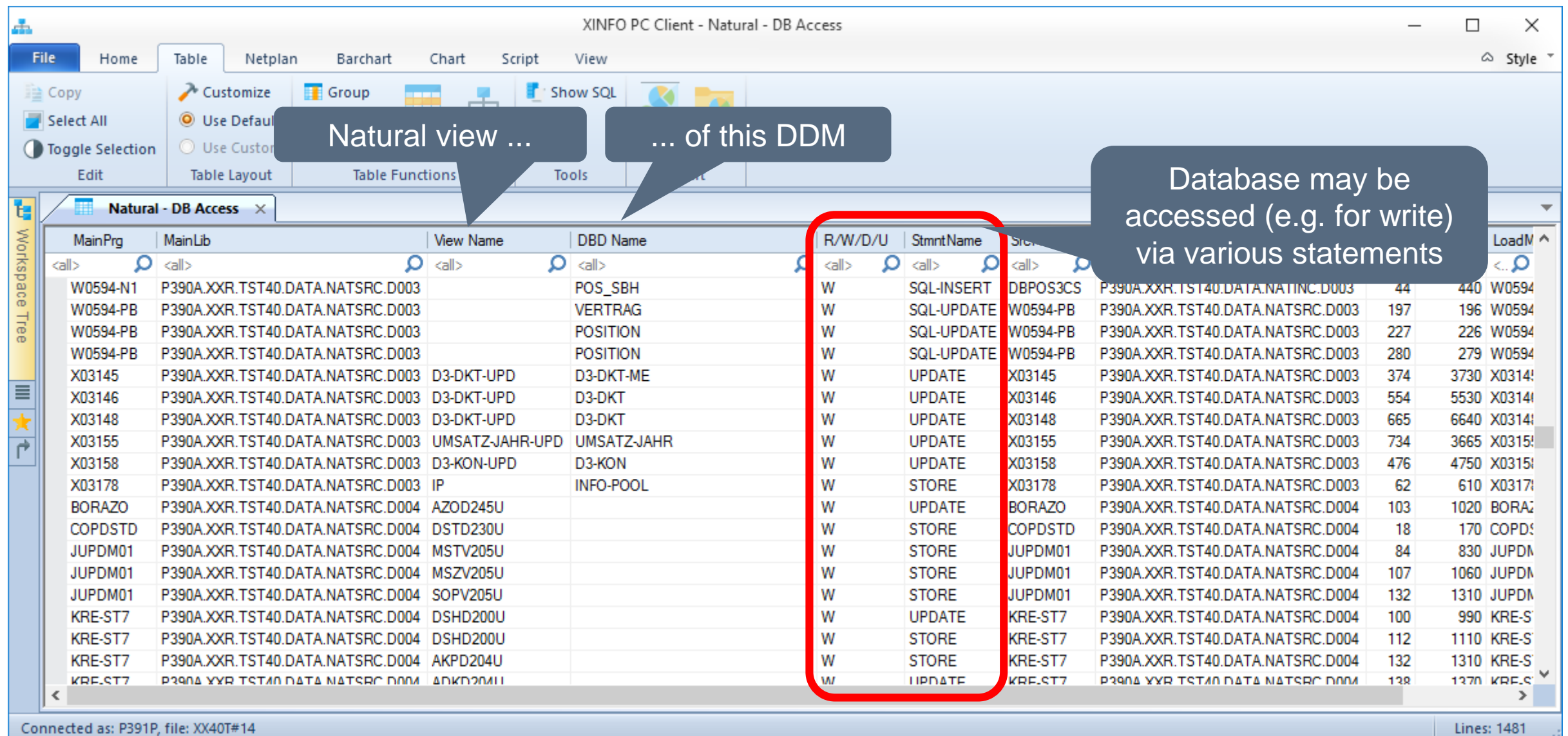

#### **Natural – DB Access**

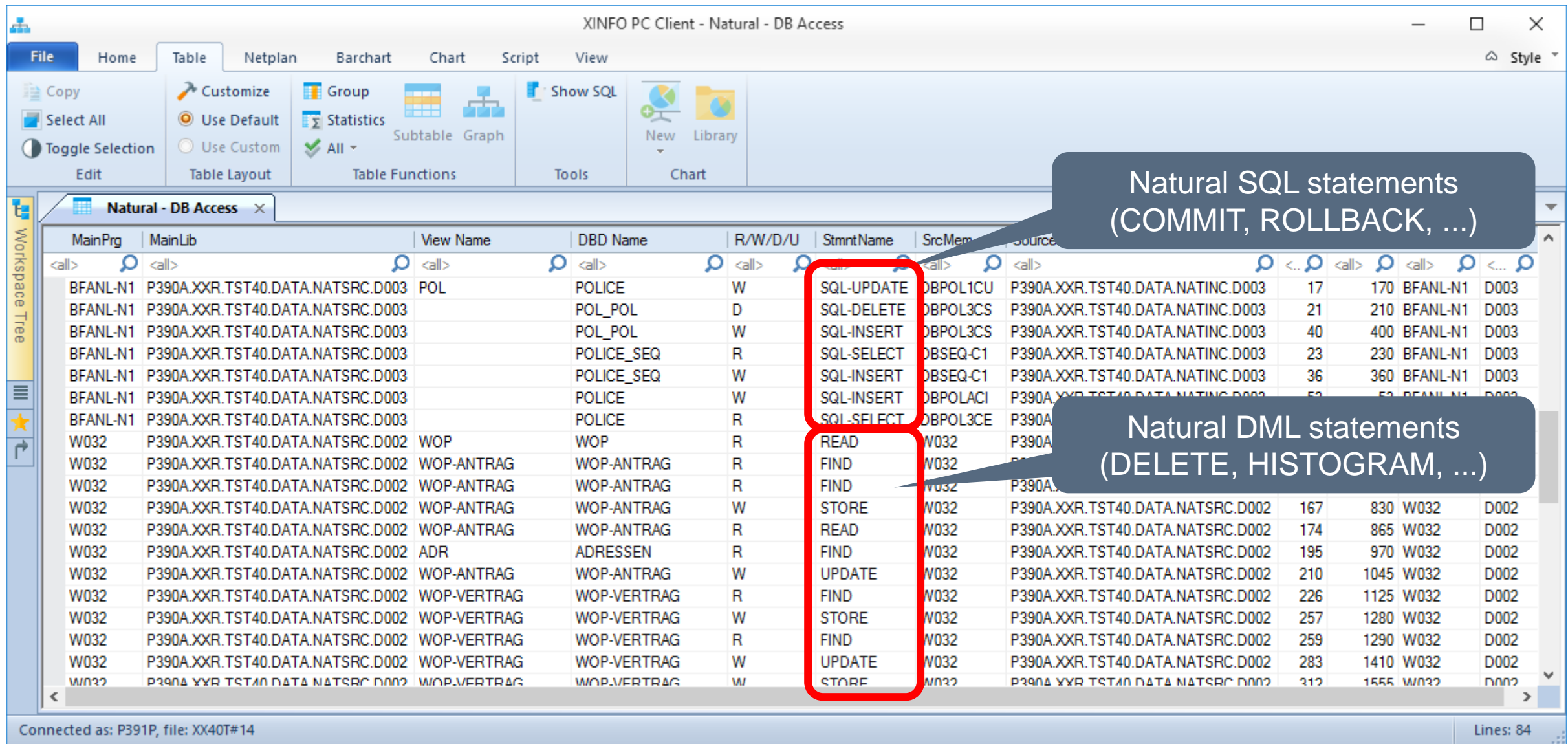

# **Natural – External SQL**

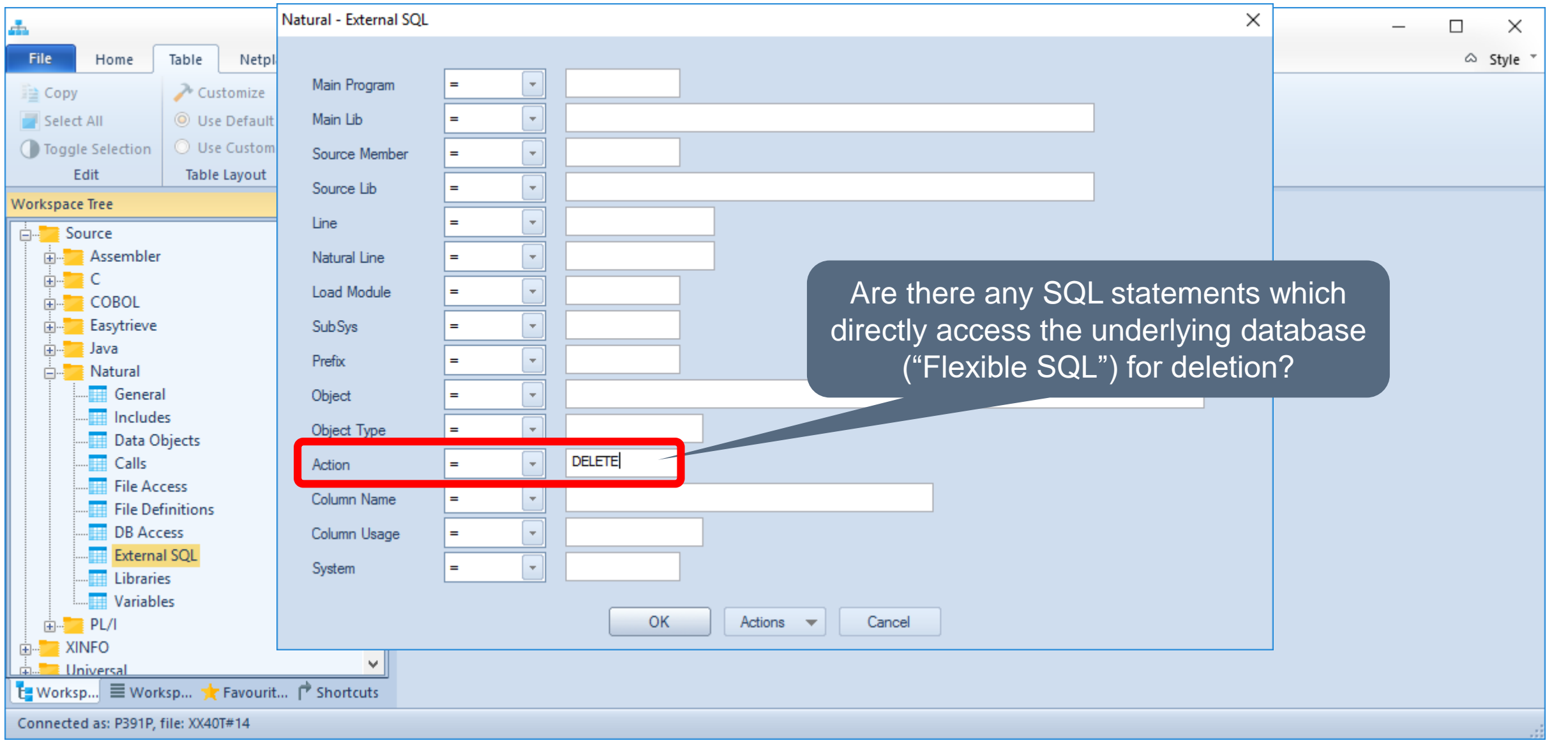

# **Natural – External SQL**

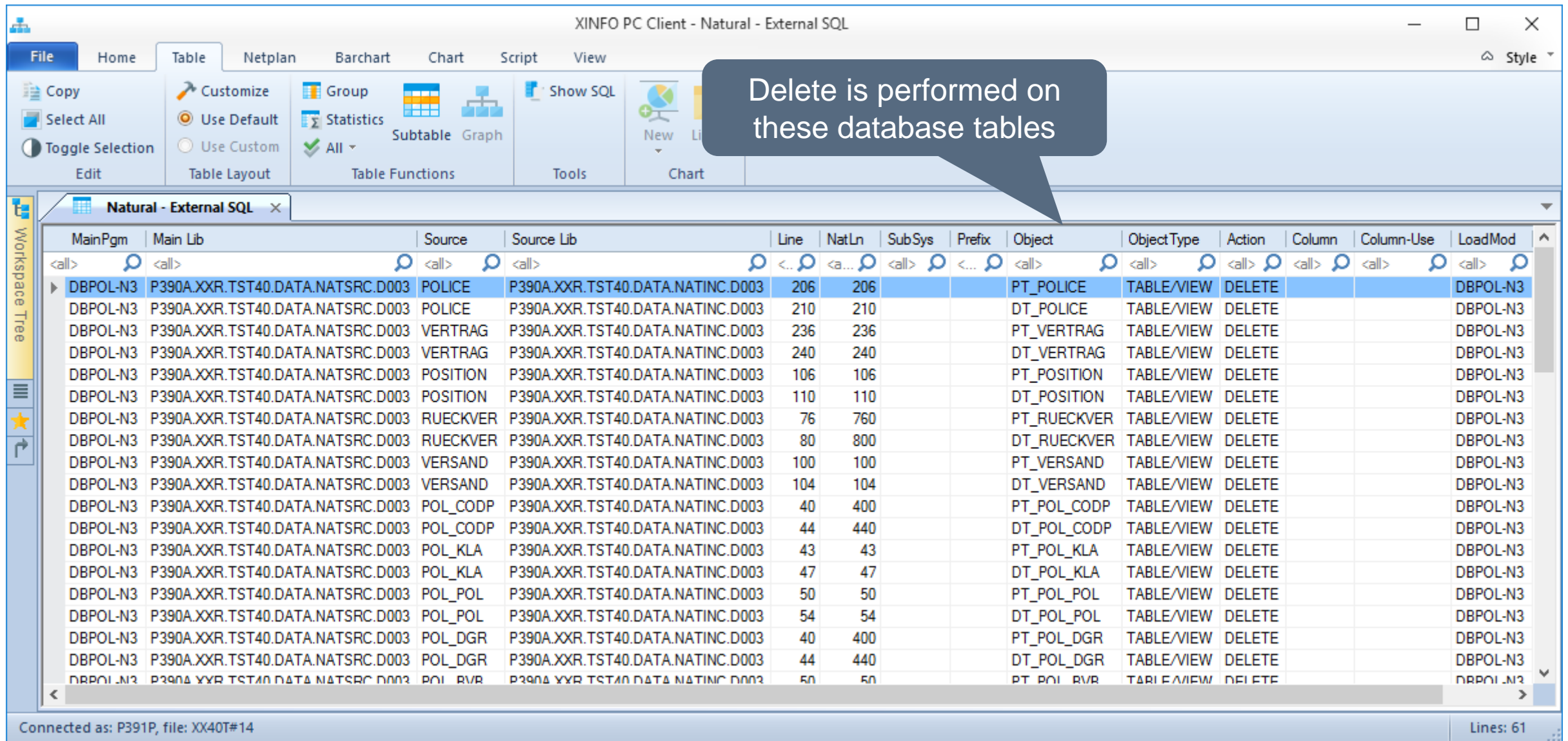

#### **Natural – External SQL**

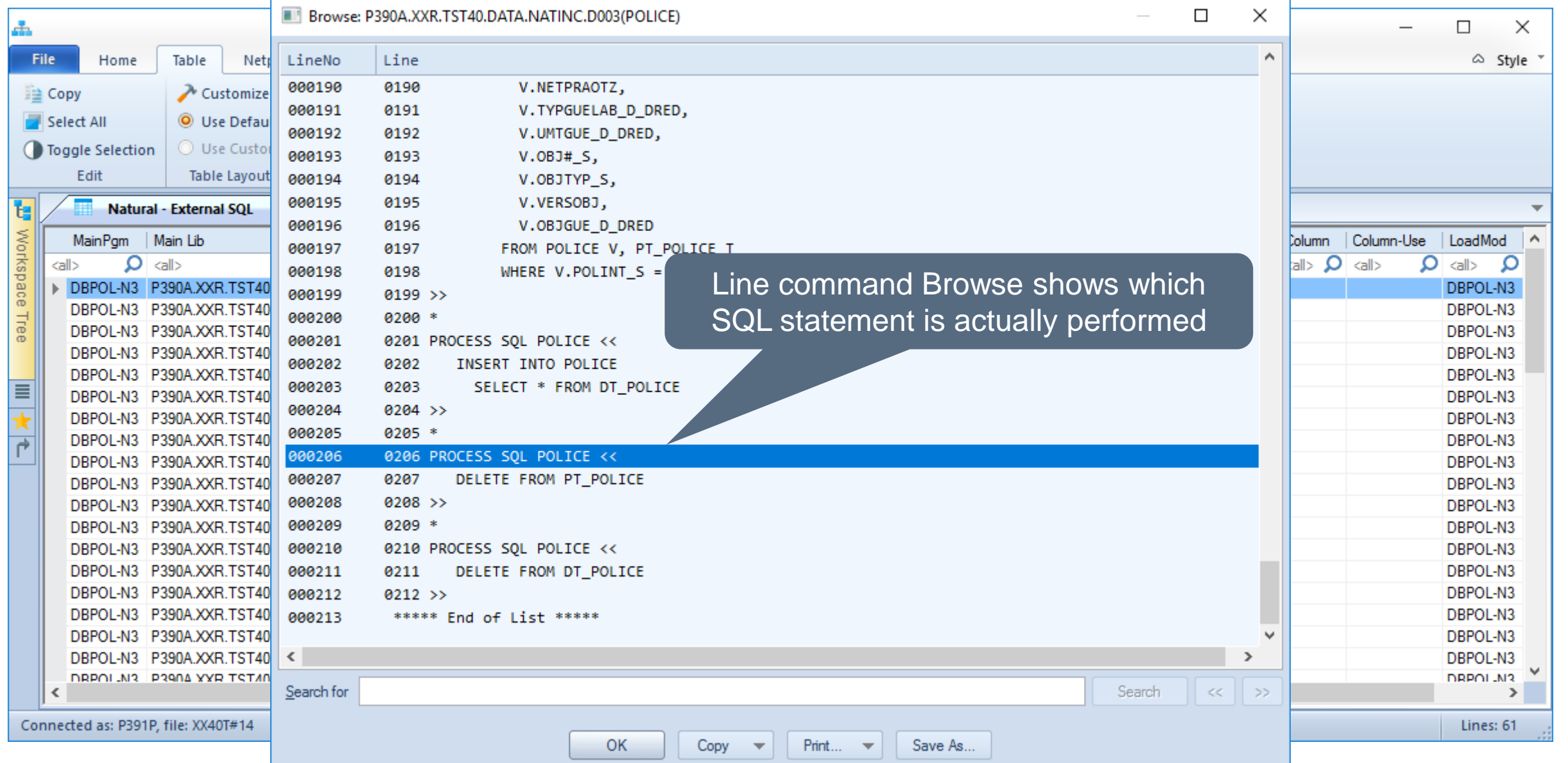

**HORIZONT** 

# **Natural – Libraries**

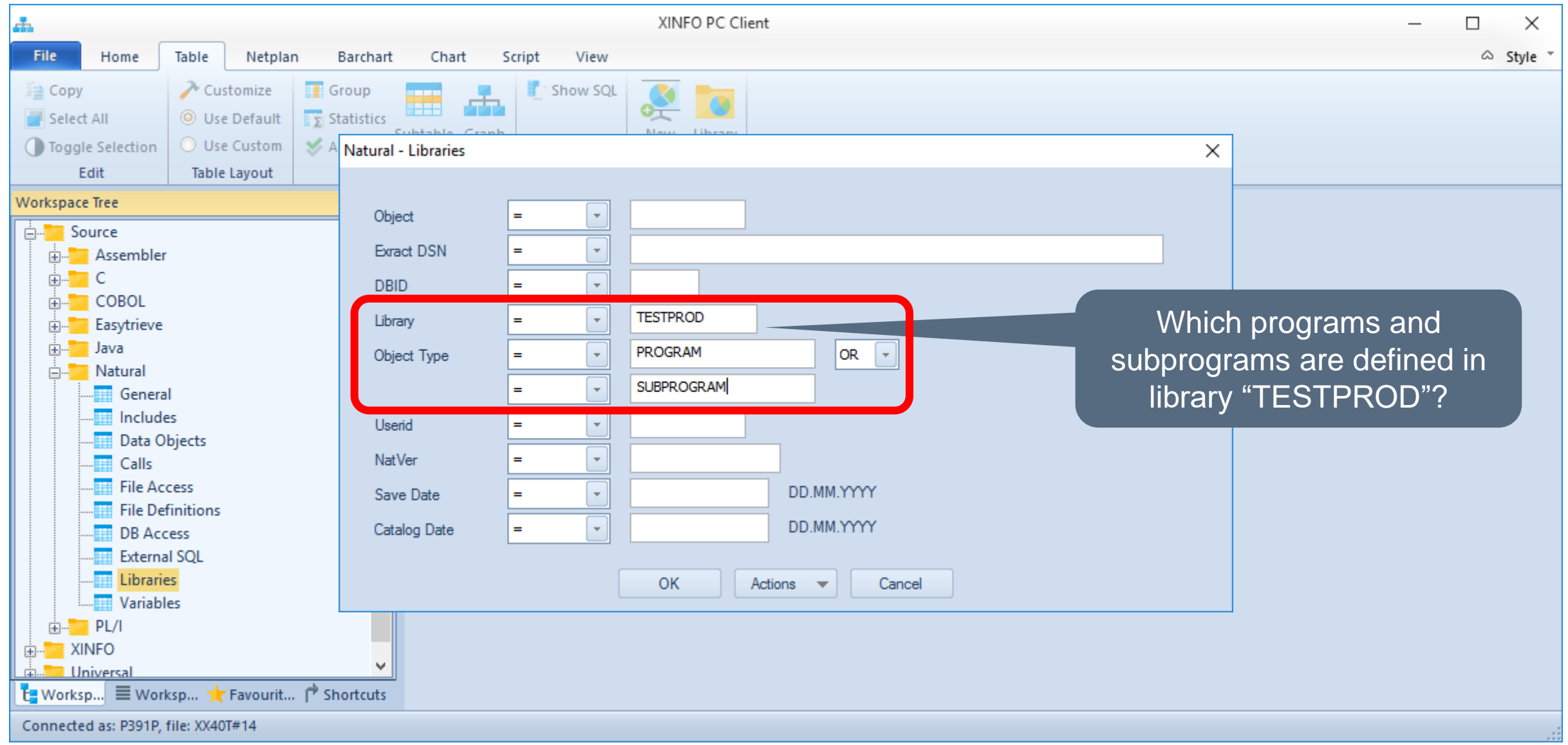

# **Natural – Libraries**

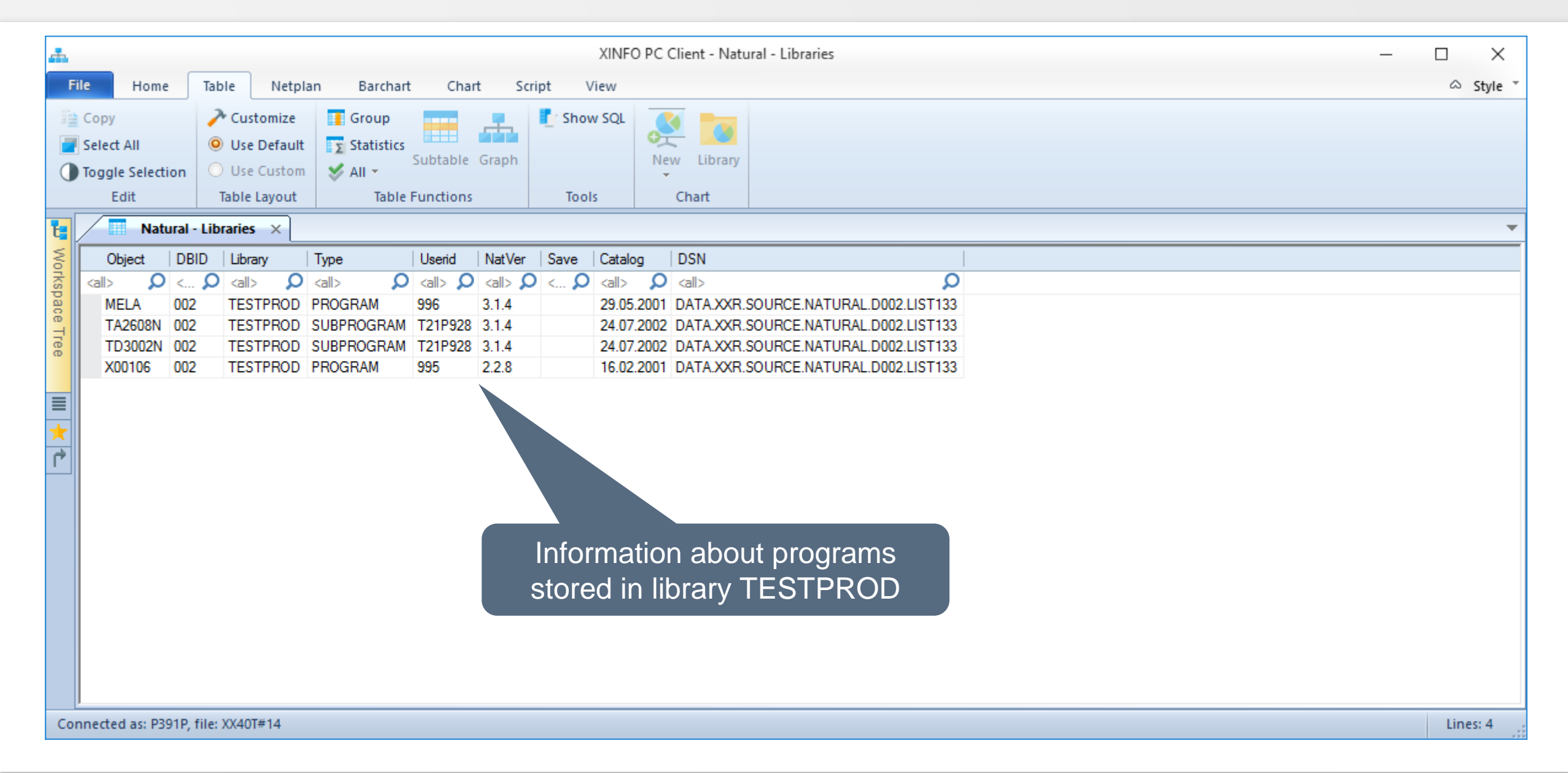

#### **Thanks for your attention! Do you have any questions?**

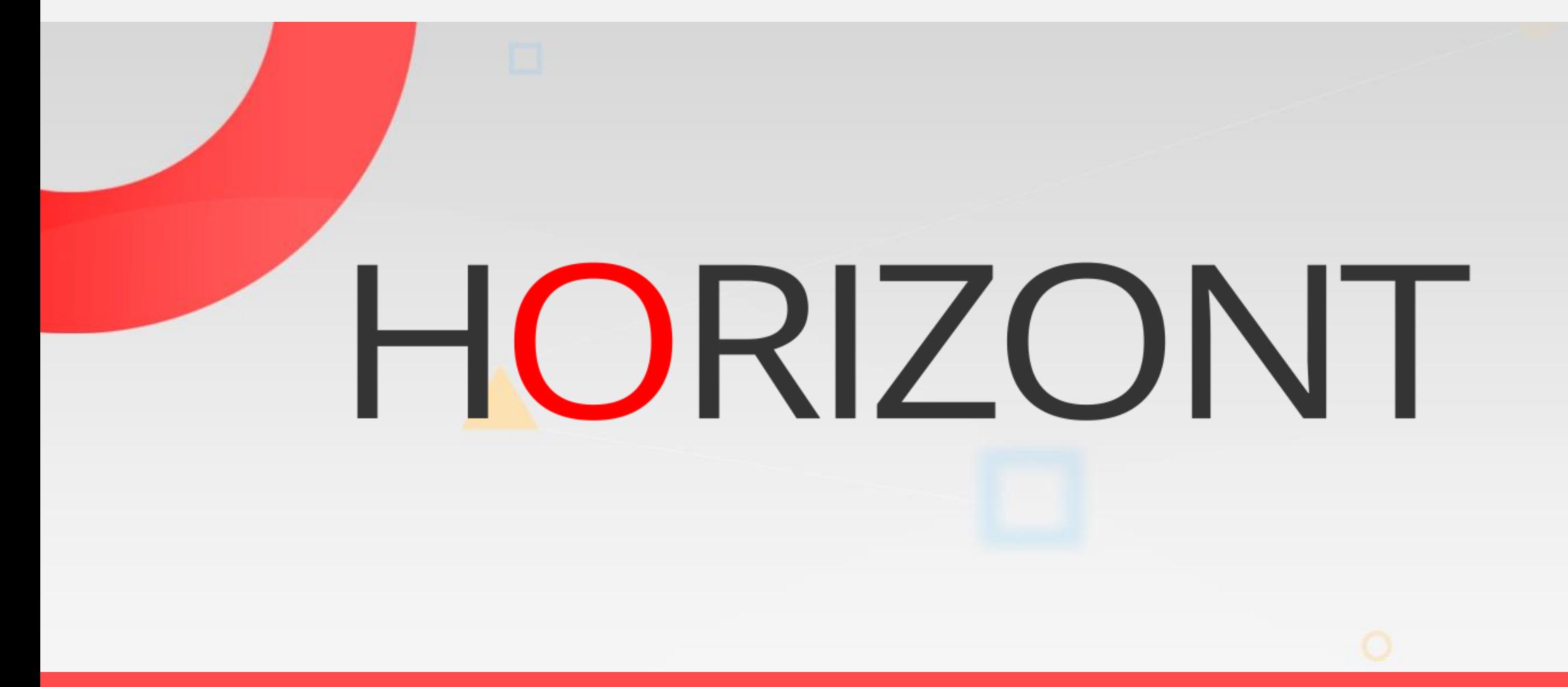

Please feel free to visit us in Munich or send an email to **info@horizont-it.com**